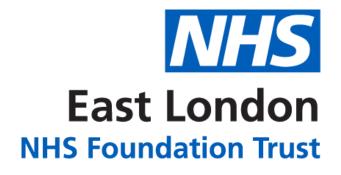

## **FORENSICS ANALYTICS APP**

## **HOW TO GUIDE**

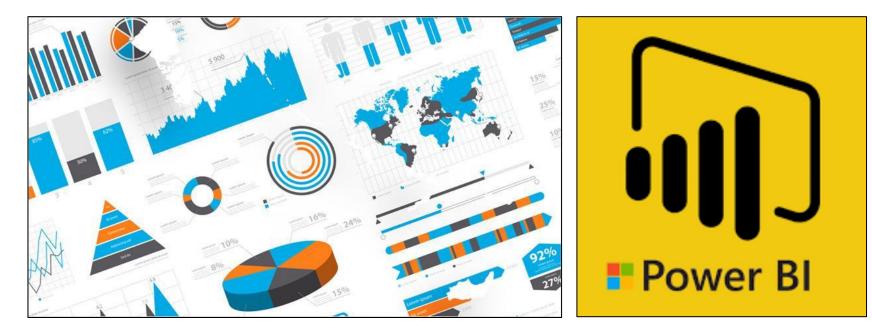

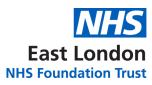

#### **CONTENTS**

| TOPIC                                               | PAGE |
|-----------------------------------------------------|------|
| DIFFERENT WAYS TO ACCESS THE APP                    | 01   |
| ACCESS THROUGH THE OFFICE 365 PORTAL                | 01   |
| ACCESS THROUGH THE POWER BI DESKTOP APP             | 03   |
| ACCESS THROUGH THE POWER BI MOBILE APP              | 04   |
| NAVIGATING THE APP                                  | 06   |
| <b>KEY PRINCIPLES OF ELFT'S FORENSICS ANALYTICS</b> | 10   |
| FORENSICS ANALYTICS APP STRUCTURE                   | 11   |
| FURTHER SUPPORT                                     | 12   |

#### **DIFFERENT WAYS TO ACCESS THE APP**

There are three different ways of accessing the app.

- 1. Through the **Office 365 Portal**
- 2. Through the Power BI Desktop App
- 3. Through the **Power BI Mobile App**

### **ACCESS THROUGH THE OFFICE 365 PORTAL**

1. Click on the link below: –

#### **FORENSICS ANALYTICS APP**

Please note, you will need to be given access to view the app.

- 2. You will be taken to Power BI website and asked to log in.
- 3. Enter your NHS.net credentials to log in. -
- 4. The Forensic Analytics app will now load up on the **'Flow'** page.
- 5. You will be able to navigate around the different levels using the bar on the left.

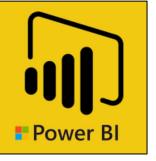

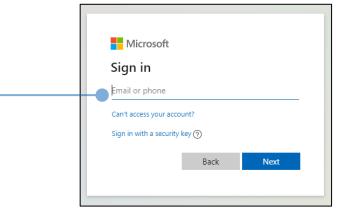

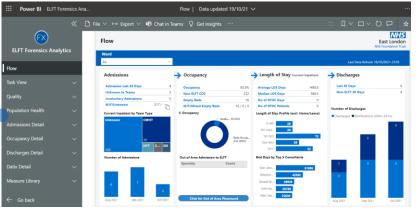

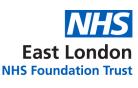

#### **ACCESS THROUGH THE OFFICE 365 PORTAL**

Once you have accessed the app through the link once, it will save in your favourites. You will be able to quickly access the app by going to 'Apps' area in Power BI. To do this, follow the instructions below:

East London

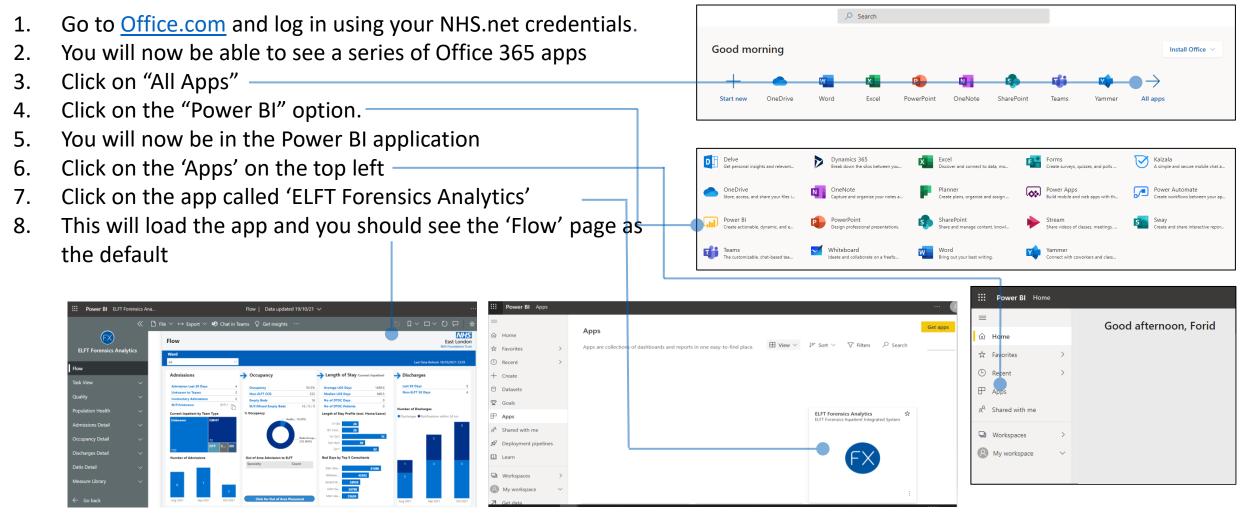

#### **ACCESS THROUGH THE POWER BI DESKTOP APP**

1. Click on the link below:

#### **FORENSICS ANALYTICS APP**

Please note, you will need to be given access to view the app.

- 2. You will be taken to Power BI website and asked to log in.
- 3. Enter your NHS.net credentials to log in.
- 4. The FORENSICS Analytics app will now load up on the **'Flow'** page.
- 5. You will be able to navigate around the different levels using the bar on the left.
- 6. Once you have accessed the app through the browser, you can now view it in the Power BI desktop app too.
- Go to the Microsoft Store and download the 'Microsoft Power BI App' (ensure you download the app and not 'Microsoft Power BI Desktop').
- 8. Click on 'Power BI' and log in-
- 9. You will now see the Forensic Analytics app in the 'Apps' area

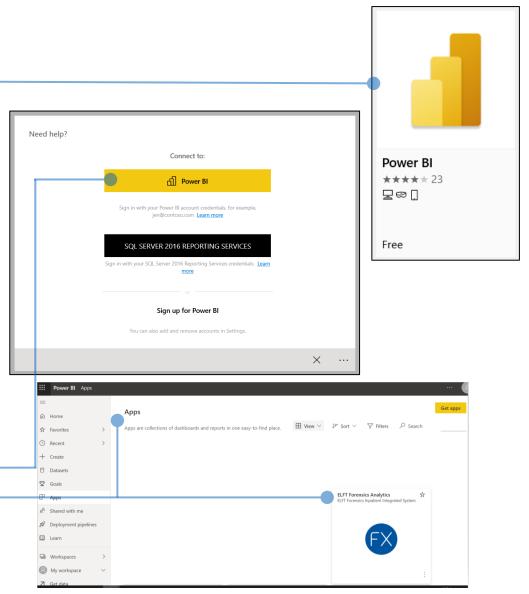

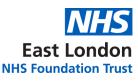

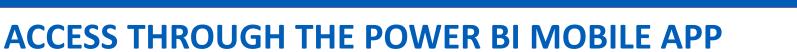

1. Click on the link below: –

#### **FORENSICS ANALYTICS APP**

Please note, you will need to be given access to view the app.

- 2. You will be taken to Power BI website and asked to log in.
- 3. Enter your NHS.net credentials to log in. -
- 4. The FORENSICS Analytics app will now load up on the 'Flow' page.
- 5. You will be able to navigate around the different levels using the bar on the left.
- 6. Once you have accessed the app through the browser, you can now view it in the Power BI mobile app too.
- If you are using an apple device, you should already have the Power BI app installed.
   If you are using an android device, you can download the Power BI app from the Google play store (IT have unlocked it for download).
- 8. Once downloaded, open the app and click on 'Sign In'-
- 9. Sign in using your NHS.net credentials.

| Microsoft               |         |      |
|-------------------------|---------|------|
| Sign in                 |         |      |
| Email or phone          |         |      |
| Can't access your acc   | ount?   |      |
| Sign in with a security | y key 🥐 |      |
|                         | Back    | Next |

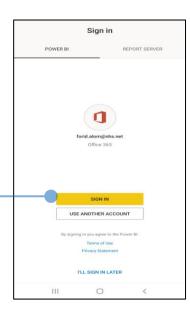

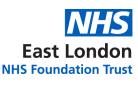

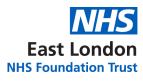

#### **ACCESS THROUGH THE POWER BI MOBILE APP**

- -10. Click on the '**Apps**' Button
- 11. Click on the 'ELFT Forensics Analytics'
- 12. This will now load the app in mobile view. It will default to the Flow as the first page.
- 13. If you want to navigate around the different reports, click on the top page title. This will reveal the navigation bar where you can pick the different reports.

D Q

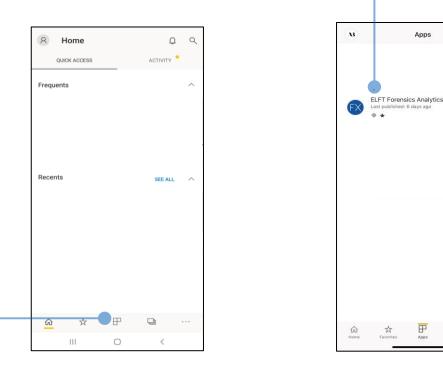

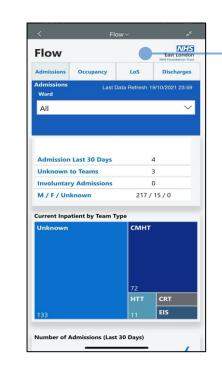

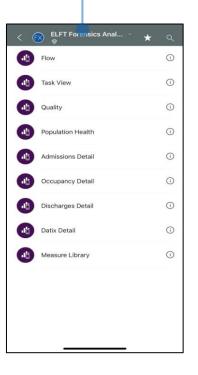

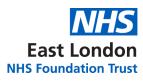

#### **NAVIGATING THE APP (DESKTOP) – TASK VIEW**

You can access the service users progress notes from the last 48 hours. To do this, first click on the service user you are interest in on the table. This will select that row and the progress note icon will now appear allowing you to click on it.

|                      |              |                      |                |                                                     |                     |                          |              |                    |             | the fil<br>rent v | ter dro<br>vards. | p-do                 | wn to                        | choo             | se b   | etwee                               | n                            |          |   |                                                   |
|----------------------|--------------|----------------------|----------------|-----------------------------------------------------|---------------------|--------------------------|--------------|--------------------|-------------|-------------------|-------------------|----------------------|------------------------------|------------------|--------|-------------------------------------|------------------------------|----------|---|---------------------------------------------------|
| <u>_</u>             | «            | 🗋 File               | $\vee \mapsto$ | Export ∨                                            | 🕫 Chat in           | n Teams                  | 🖓 Get        | insights           |             |                   |                   |                      |                              |                  | 5[     |                                     |                              | τ 🖉 🛈    |   |                                                   |
| FX                   |              | Task Ov<br>Forensics |                |                                                     |                     |                          |              |                    |             |                   |                   |                      |                              |                  |        | East London<br>NHS Foundation Trust | √ Filters                    | >        |   | Use the advanced filter                           |
| ELFT Forensics Analy | /tics        | Ward<br>All          |                |                                                     | ~ (?)               |                          |              | On Ward <b>232</b> | Empty<br>16 |                   | Leave             | 0                    | Capacity 248                 |                  | ancy % | Total Patients<br>232               | ,                            |          |   | pane to apply                                     |
| Flow                 |              | Rio ID               | Initials       | Ward                                                | Alert Admission Dat | e Ward Start C           | onsultant Pa |                    | •           | 0/21 16:02        | RiO Ward Move     | iry High             | Valproate                    | Medication       | Dn On  | 18/10/2021 23:5                     | 9<br>Filters on this page    |          |   | additional filters to the report.                 |
| Task View            | ^            | 8,40000              | 9 BXXX         | FX Clissold<br>Ward                                 | 16/01/2021          | 20/01/2021 \$            |              | Ward               | 276 3       | 7/41 17/07/19     | 998               | Dose<br>Anti-p<br>No | sy Assessment<br>Date<br>N/A | Prescribed<br>22 |        |                                     | Cluster Type<br>is (All)     | $\vee$   |   |                                                   |
| Current Inpatient    |              |                      | 8              | FX West Ferry<br>Ward<br>FX Hoxton                  | 05/11/2018          | 18/05/2020               |              | Ward               | 2528 3      |                   |                   | Yes                  | N/A<br>N/A                   |                  | No Yes | Settled                             | Cluster Description is (All) | $\lor$   | ſ | Detection of the second structure                 |
| Discharges           |              |                      | -              | Active Ward<br>FX Hoxton<br>Active Ward             | 02/10/2017          | 17/08/2020               | •            | Ward               | 1478 3      | 03/04/20          | 018 02/04/2022    | No                   | N/A                          | 17               | No No  | Settled                             | Gender<br>is (All)           | $\vee$   |   | Dates and times of wh<br>the last data refresh to |
| Quality              | ~            |                      |                | FX Shoreditch<br>(LD) Ward<br>FX Ludgate            | 24/07/2018          | 24/07/2018<br>07/10/2021 |              | Ward               | 530 3       |                   |                   | No                   | N/A<br>N/A                   | 20               |        |                                     | Age Group at Adm             | issi 🗸 🖉 |   | place for the different da sets.                  |
| opulation Health     | ~            |                      | •              | Ward<br>FX Butterfield<br>Ward                      | 18/03/2014          | 17/09/2018               |              | Ward               | 2772 3      | 7/41 23/11/19     | 990 30/12/9999    | No                   | N/A                          | 25               | No Yes | Settled                             | is (All)<br>Specialty        | $\lor$   | L |                                                   |
| dmissions Detail     | ~            |                      | 8              | FX Clissold<br>Ward                                 | 16/01/2012          | 22/03/2021               |              | Ward               | 3564 3      | 7/41 30/01/20     |                   | Yes                  | N/A                          | 18               | No No  | Settled                             | is (All)                     |          |   |                                                   |
| Occupancy Detail     | ~            | 8                    |                | FX Limehouse<br>Ward Short<br>Stay<br>FX East India | 23/10/2013          | 13/11/2018               |              | Ward               |             | 7/49 16/10/20     |                   |                      | N/A                          |                  | No Yes | Settled                             |                              |          |   |                                                   |
| Discharges Detail    | $\checkmark$ | •                    | •              | Ward<br>FX Hoxton                                   | 13/05/2015          | 17/08/2020               | •            | Ward               | 2351 3      | 7/41 28/08/20     | 014 30/12/9999    | No                   | N/A                          | 4                | Yes No | Settled                             | v                            |          |   |                                                   |
| - · - ··<br>Go back  |              |                      |                |                                                     |                     |                          |              |                    |             |                   |                   |                      |                              |                  |        |                                     |                              |          |   |                                                   |
| Patient identifia    |              | former               | tion           |                                                     | blocks              | 4                        |              |                    |             |                   | lly bar<br>olumn  |                      |                              | acros            | s the  | e table                             | e and                        |          |   |                                                   |

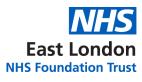

#### **NAVIGATING THE APP (MOBILE) – TASK VIEW**

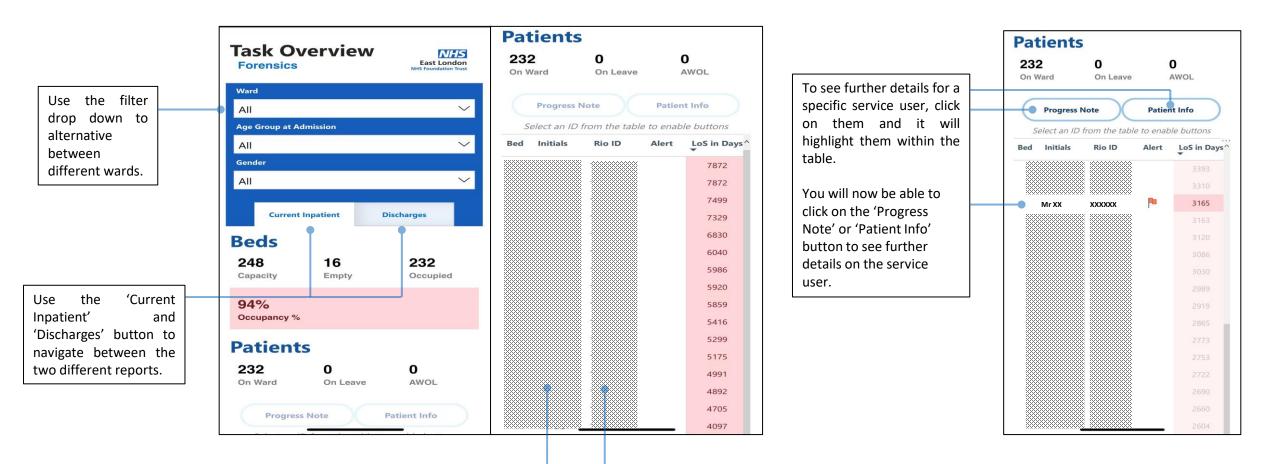

Patient identifiable information has been blacked out.

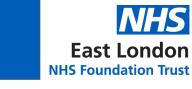

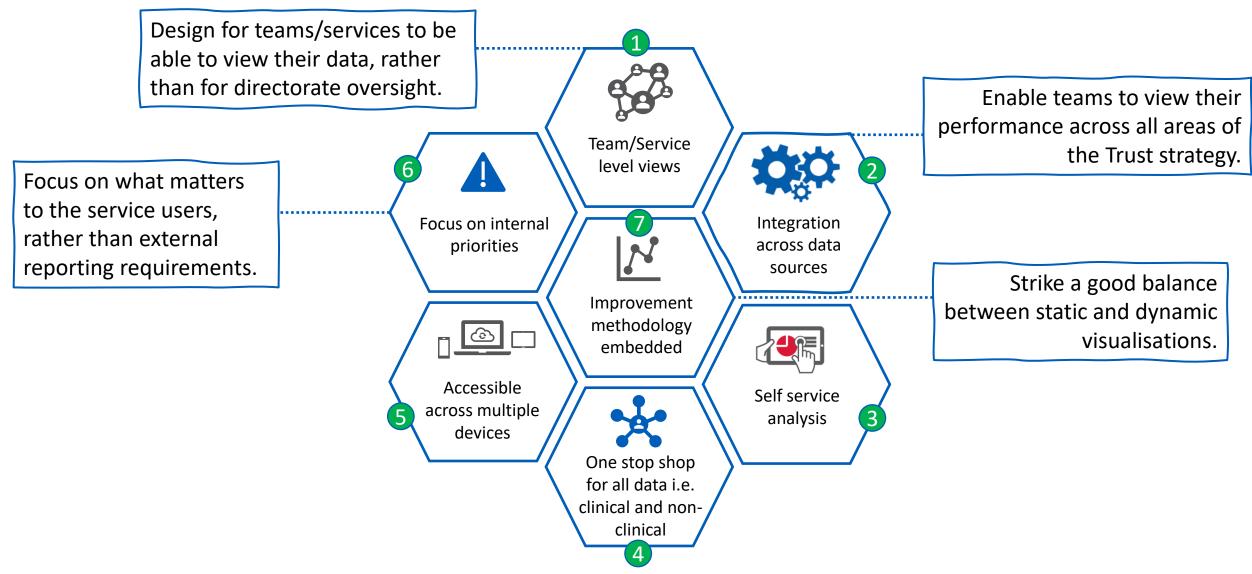

## FORENSICS ANALYTICS APP STRUCTURE

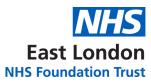

#### The diagram below demonstrates the structure of the new analytics system and the key benefits.

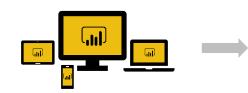

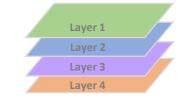

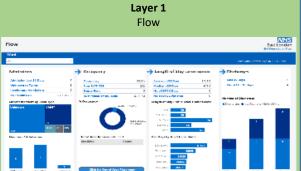

#### <u>OVERVIEW</u>

Flow gives the overview of the Admission, Occupancy, LoS and Discharges for the ward.
A mixture of static and dynamic visuals to aid analysis.
Daily data refresh.
USECASE
Provides an accurate picture of the current ward status.
Can be used in daily management huddles.

#### BENEFITS

Provides a daily pictures of the ward and where attention needs to be focused.
Automatic refresh so no manual data collection required.
Can view data of wards from across the Trust to share learning.

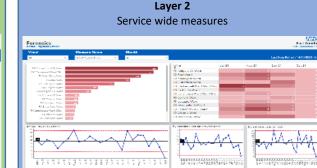

#### OVERVIEW

- A series of clinical and non-clinical data provided as data over time to understand the variation divided up by the 4 strategic areas of the Trust.

#### USECASE

Understand how the ward is performing against different measures that are internal and external priorities.
One stop shop for all data related to the service (clinical and non-clinical).

#### **BENEFITS**

Data over time provides a picture of the variation within the system and predict future performance.
Highlights areas that need attention.
Can view data across all the wards in the Trust to share learning and aid improvement.

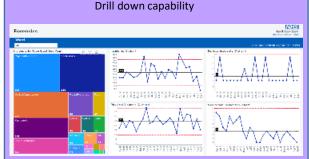

Layer 3

#### OVERVIEW

 A drill down page for each measure providing more detailed information and filtering capability.
 Allows a degree of self-service.

#### USECASE

- Provides a degree of self-service for further investigation where required.

#### **BENEFITS**

- Empowers staff to investigate data themselves without having to put requests to the Informatics department. - A series of filters to slice and dice the data.

| ini Newsaw<br>Investo                                                                                                    | 24           |                    | THE COMP     |
|----------------------------------------------------------------------------------------------------|--------------|--------------------|--------------|
|                                                                                                    |              |                    |              |
| and Chan Back Calance over<br>al 0 232 16 0 0                                                                                                    | 240          |                    | 232          |
| 😸 📔 an and any a sub-state of the second second s   |              | - 4- 11- 14 ° 16 ° | te enarci    |
| 2 Midd Red des Archite See Norther Constant International ISS LifeSep Rede Rede Reserves Epider<br>many                                                                                                    | ing a second |                    |              |
| 100000E in Lis in To Shared and Annual Shared and the Shared and Shared and S | L 1,5        | <b>1</b> 11 1      | • •••        |
| 100 IS IN CALL AND THE AND THE AND THE ADDRESS OF A DECK AND THE ADDRESS OF A DECK AND THE ADDRESS OF ADDRESS OF A DECK AND THE ADDRESS OF A DECK AND THE ADDRESS OF A DECK AND THE ADDRESS OF A DECK AND THE ADDRESS OF ADDRESS OF ADD | T. 15        |                    | 1. <u>1.</u> |
| A TRANSFER TO TRANSFER OF LOSS CONCEPTION AND A TRANSFER OF A TRANSFER OF A TRANSFER O | PA - P.5     | 2.00               | a iria       |
| 120 W E & O TOPANY COUNT COUNT AND A 1 CHART COUNT                                                                                                    | b. 57        |                    | 6 N.W.       |
| COUNT D MANY COMPANY SPACE SPACE Set State of Second Second Secon | L 1,5        |                    |              |
| Ord Han                                                                                                    | PA - PA      | 3                  | w iew        |
| The second second                                                                                                    | L 1.5        |                    |              |
| Cooped 1 (5 W) Action of Action 5.00 acres and action 5.00 acres acres a |              |                    | •            |
| Control, D. Martin, C. Control, W. M. (2008) 200821 (Apr.), Control 201 (2018) (2018);<br>Apr. 2018 (2018) (2018)  | 6 N          | • ~ •              | 5. Driv      |
| Harver in the million of a state and a state of the state of the state | · · ·        |                    |              |

#### OVERVIEW

A task view report that outlines all the key tasks related to every service user admitted onto the ward.
A combination of 15 min and 24 hr data refresh.

#### **USECASE**

 A list of all the key metrics related to admitted and discharged service users.
 Highlights tasks that are outstanding.
 Gives teams a quick picture of where focus is required.
 Daily huddles can be centered around this virtual task board.

#### BENEFITS

 Rio ward movement update allows for accurate data capture.
 Removes the middle layer of having to update the manual whiteboards.
 Can be used from any device from desktops to mobile devices.

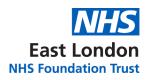

#### **FURTHER SUPPORT**

# Should you require further support, please get in touch with:

# elft.analytics@nhs.net